# **UZIX**

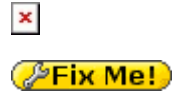

UZIX — это реализация UNIX для компьютеров MSX (Unix Implementation for MSX). Она основана на [UZI](https://sysadminmosaic.ru/uzi/uzi), разработанной Дугласом Брауном, и была портирована на MS-DOS / MSX Аркадием Щекочихиным и Адриано да Кунья (Adriano C. R. da Cunha). UZIX может быть запущена на PC (из MS-DOS) или на MSX2/2+/TurboR. Исходный код в основном написан на Си, и транслировался с помощью Turbo-C (ПК) и Hitech C (MSX).

### **История**

MS-DOS версия разрабатывалась Аркадием, практически самостоятельно, с 1997 по 2001. Адриано, в свою очередь, почти целиком ответственен за портирование на MSX. В версии 1 система занимала в ОЗУ менее 30Кб (а точнее, 25.8Кб). Это, наверное, самая компактная реализация W [7th Edition](https://en.wikipedia.org/wiki/Version_7_Unix), какую только возможно найти.

Для UZIX было создано и портировано много подсистем и приложений, таких как стэк TCP/IP, клиенты telnet, ftp, irc, демоны telnetd и httpd, и даже графический Web-браузер [FudeBrowZer,](https://www.msx.org/news/software/en/fudebrowser-11) разработанный Рикардо Битенкуром ([Ricardo Bittencourt](https://sites.google.com/site/ricbitmsx/home)).

В 2002 году вышла версия UZIX 2. Это был большой шаг вперед по сравнению с первой версией. Основным отличием стало большее ядро, позволяющее включить в него больше функций, и, в то же самое время, большее пространство ОЗУ, доступное для прикладного кода — что открыло возможности для запуска более крупных приложений. В этой версии UZIX получил и множество других улучшений: в частности, графическую систему (не X11), модульное ядро (с возможностью горячей загрузки и выгрузки модулей ядра), была также предпринята попытка создать собственные средства разработки - [FOCA](https://sourceforge.net/projects/foca/) - компилятор Си (не завершен), ассемблер Z80, оптимизатор. Разработкой FOCA занимались Фелипе Берго (Felipe Bergo) и Адриано Кунья. Последней версией UZIX стала 2.1alfa от 24/09/2003. Последняя правка в файлы UZIX вносилась 18/03/2005, после чего разработка, очевидно, прервалась.

### **Архитектура ОС**

#### **Архитектура UZIX 1, за небольшим отличием — в целом, идентична UZI:**

Поскольку на компьютерах 8080 семейства нет стандартного механизма менеджмента памяти (MMU), многопроцессность достигается методом «total swapping» (полного своппинга). Но, в отличие от UZI, для «total swapping» используется не жесткий диск, а память маппера. На PC — для этого используется «расширенная память». В обоих случаях, UZIX доступно 64Кб адресного пространства (всё адресное пространство Z80 или один полный сегмент на PC). Собственно UZIX располагается в верхних 32Кб памяти, а работающий в данный момент процесс занимает нижние 32Кб. UZIX не может обойтись без некоторых дополнительных устройств. Во-первых, должен присутствовать, в том или ином виде, таймер или часы, которые могут обеспечить периодическое прерывание. Также, дополнительно используются часы реального времени (RTC) для получения времени для временных меток файлов, и т.п. TTY-драйвер опрашивает клавиатуру в цикле ожидания — а не предполагает работу от прерываний, как в UZI.

Существует специальная «лайт-версия» UZIX для MSX1, работающая в режиме 40 символов в строке, и эмулирующая недостающий RTC для своих нужд. Но, в виду отсутствия в MSX1 штатного RAM-маппера, она использует [бразильский MegaRAM,](https://www.msx.org/wiki/ACVS_II_MegaRAM) что замедляет работу системы, по-сравнению с MSX2. Скачать её можно [здесь](http://uzix.sourceforge.net/uzix1.0/index.php?page=down&lang=us).

#### **Архитектура UZIX 2 существенно отличается от предыдущей версии:**

Операционная система, аналогично, использует маппер MSX2/2+/TR для «total swapping». Но само ядро UZIX занимает все 64Кб памяти, разделенное на две части — 48Кб для выгружаемой части ядра, и 16Кб для невыгружаемой (резидентной). Резидентная часть является интерфейсом между userland-программами и остальным ядром. Во время системных вызовов или прерываний, выгружаемая часть ядра свопится так же, как любой другой процесс. Приложения занимают в ОЗУ, как минимум, 16Кб, а максимум — 48Кб (в зависимости от их размера). UZIX 2 поддерживает до 4096Кб памяти. Максимальное количество процессов 31.

#### Возможности:

- UZIX работает на любой MSX (MSX2, MSX2+, TR а также в эмуляторах);
- Полнофункциональная многозадачная среда;
- Полнофункциональное многопользовательское окружение:
- Стабильная файловая система, почти без багов;
- Чрезвычайно стабильное ядро, шелл и окружение;
- Поддержка модулей (модульность используется пока только для TCP/IP стэка);
- Поддержка жестких дисков ( $\blacksquare$ ESE MegaSCSI, Sunrise IDE и Beer IDE 202<sup>1</sup>);

Попробовать UZIX 2 можно в эмуляторе WWebMSX. Логин - root без пароля.

#### Примечания:

- 1. Если Вы захотите запустить UZIX 2 на реальном железе, то нужно учитывать, что он не заработает на MSX без маппера ОЗУ, и заработает крайне ограничено на машинах с ОЗУ 128Кб (а это такие модели, как Yamaha YIS-805/128R и Yamaha YIS-503IIIR) - запустится shell, но, при попытке запуска чего-либо, будет выдаваться сообщение о невозможности порождения нового процесса (fork failed). Для нормальной работы требуется, как минимум, 256Кб. Тут выручить может Carnivore, либо другое расширение памяти.
- 2. Некоторые DiskROM-ы не очень хорошо работают с UZIX. DiskROM для MSX Turbo-R также в этом замечен, и проблема связана с остановкой дискеты. Если дисковод прекращает вращение, то следующее обращение к нему выдаст ошибку 'not ready' после длительного таймаута. Эта проблема решается установкой соответствующей галочки в 'Advanced settings' в инсталляторе UZIX, либо нажатием пробела во время загрузки ZILO.
- 3. Работа UZIX была протестирована только на контроллерах ESE MegaSCSI и Sunrise IDE; Контроллеры Novaxis SCSI выдают ошибку при попытке доступа к диску; UZIX, в принципе, должен работать и на других устройствах (Bert, Gouda, и т.д.), но может потребоваться некоторая тонкая настройка.
- 4. Инсталляция на Sunrise IDE с NEXTOR kernel, к сожалению, невозможна. Для этого необходимо будет прошить оригинальный ROM Sunrise

(или, если речь об эмуляторе, прописать его в настройках). Образ HDD с установленным UZIX 2.1 для использования с оригинальной прошивкой Sunrise можно

#### скачать тут

. Там используется старый MSX-style' формат таблицы разделов, отличающийся от MS-DOS partition table, так как установщик UZIX не работает с DOS Partition Table.

#### Примечание 1

Разработчиком поддержка изначально не заявлялась, но в 2022 году была случайно обнаружена де-факто, и полностью подтверждена тестами на эмуляторе и реальном железе.

## Ссылки

http://uzix.sourceforge.net/

https://github.com/marioaugustorama/uzix-kernel

Логотип

 $\overline{1}$ 

Смотри Примечание 1

**<https://sysadminmosaic.ru/uzix/uzix?rev=1667223303>**

**2022-10-31 16:35**

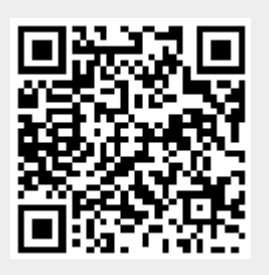